## Package 'gen5helper'

November 22, 2019

Type Package

Title Processing 'Gen5' 2.06 Exported Data

Version 1.0.1

Author Yanxian Lin [aut, cre]

Maintainer Yanxian Lin <yanxian00@gmail.com>

Description A collection of functions for processing 'Gen5' 2.06 exported data. 'Gen5' is an essential data analysis software for BioTek plate readers <https://www.biotek.com/products/software-robotics-software/gen5-microplate-reader-andimager-software/>. This package contains functions for data cleaning, modeling and plotting using exported data from 'Gen5' version 2.06. It exports technically correct data defined in (Edwin de Jonge and Mark van der Loo (2013) <https://cran.r-project.org/doc/contrib/de\_Jonge+van\_der\_Loo-Introduction\_to\_data\_cleaning\_with\_R.pdf>) for customized analysis. It contains Boltzmann fitting for general kinetic analysis. See <https://www.github.com/yanxianUCSB/gen5helper> for more information, documentation and examples.

Depends dplyr, utils

License MIT + file LICENSE

Encoding UTF-8

LazyData true

RoxygenNote 6.1.1

Imports ggplot2, minpack.lm, plyr, pracma, tidyr, stats, naturalsort,

rlang

NeedsCompilation no

Repository CRAN

Date/Publication 2019-11-22 15:20:03 UTC

## R topics documented:

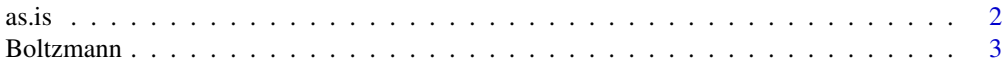

#### <span id="page-1-0"></span>2 as. is a set of  $\alpha$  as  $\alpha$  as  $\alpha$  as  $\alpha$  as  $\alpha$  as  $\alpha$

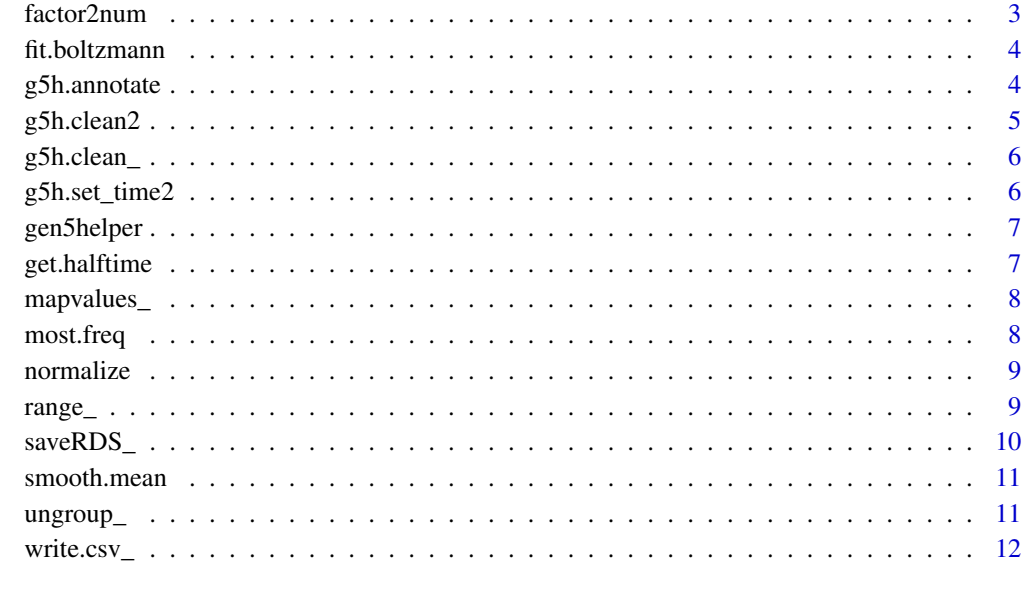

#### **Index** [13](#page-12-0)

as.is *Cast an object to match class of another object*

## Description

Cast an object to match class of another object

#### Usage

as.is(x, vec)

## Arguments

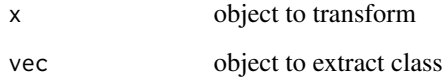

### Examples

as.is(c("1", "2", "3"), 1:3)

<span id="page-2-0"></span>

#### Description

Boltzmann model for fitting time series data

#### Usage

Boltzmann(time<sub>-</sub>, val<sub>-</sub>, A0 = 1, k0 = 1, t20 = 1)

#### Arguments

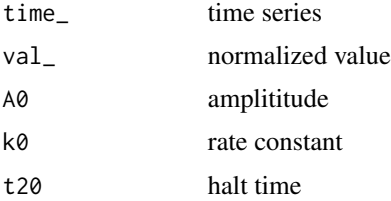

#### Value

a model

#### Examples

Boltzmann(1:10, c(0,0,1,3,5,7,9,10,10,10), A0 = 10, k0 = 10, t20 = 5)

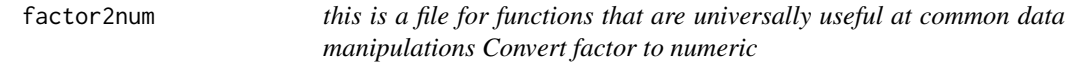

#### Description

this is a file for functions that are universally useful at common data manipulations Convert factor to numeric

#### Usage

factor2num(x)

#### Arguments

x factor

#### <span id="page-3-0"></span>Examples

```
factor2num(factor(c('1', '10', '100')))
```
fit.boltzmann *Fit readings with Boltzmann model*

#### Description

fit.boltzmann() using Boltzmann model to fit readings and time intervals with unit of hours, using start as initial guesses. It appends A, y0, k, t2 and val.predict, while preserving existing variables.

#### Usage

fit.boltzmann(.data,  $A0 = 1$ ,  $k0 = 1$ , t20 = 1)

#### Arguments

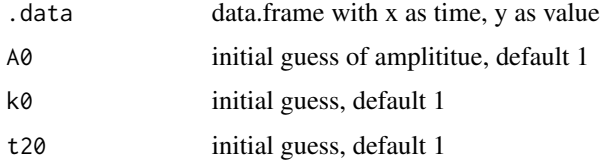

#### Value

data.frame with fitted parameter and predicted value

#### Examples

```
fit.boltzmann(data.frame(x=1:10,y=c(0,0,1,3,5,7,9,10,10,10)), A0 = 10, k0 = 10, t20 = 5)
```
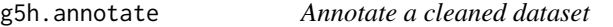

#### Description

Add time interval in hour from the oldest timestamp

#### Usage

g5h.annotate(.data, by = "col")

#### <span id="page-4-0"></span>g5h.clean2 5

#### Arguments

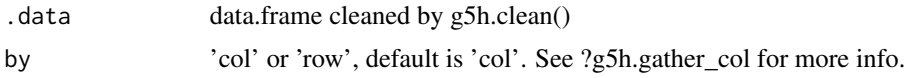

#### Value

data.frame

#### Examples

# suppose "gen5\_export.txt" is the export from Gen5 2.06 g5h.clean2("gen5\_export.txt") %>% g5h.annotate()

#### g5h.clean2 *Clean Gen5 exported data*

#### Description

g5h.clean2() returns technically correct data.frame from Gen5 2.06 exported tab-delim data. The exported data can be generated using default export protocol in Gen5 2.06. See Gen5 User Guide for more information.

#### Usage

g5h.clean2(files)

#### Arguments

files a vector of names of the file which the data are to be read from. If it does not contain an absolute path, the file name is relative to the current working directory, getwd().

#### Value

technically correct data.frame.

```
# suppose "exported_data_1.txt" and "exported_data_2.txt" are the exports from Gen5 2.06
# this line will clean one exported data
data <- g5h.clean2("exported_data_1.txt")
```

```
# this line will clean two exported data and return one appended dataset
data <- g5h.clean2(c("exported_data_1.txt", "exported_data_2.txt"))
```
#### g5h.clean\_ *Clean Gen5 exported data*

#### Description

g5h.clean\_() returns technically correct data.frame from Gen5 2.06 exported tab-delim data. The exported data can be generated using default export protocol in Gen5 2.06. See Gen5 User Guide for more information.

#### Usage

g5h.clean\_(file)

#### Arguments

file the name of the file which the data are to be read from. If it does not contain an absolute path, the file name is relative to the current working directory, getwd().

#### Value

technically correct data.frame.

g5h.set\_time2 *Add time intervals to cleaned dataset*

#### Description

g5h.set\_time() preserves existing variables and add new variable, time, which are time intervals in hours.

#### Usage

```
g5h.set_time2(.data, units = "hours")
```
#### Arguments

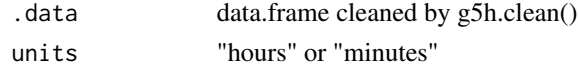

#### Value

input data.frame appended with time

<span id="page-5-0"></span>

<span id="page-6-0"></span>gen5helper *gen5helper: A Collection of Functions for Processing Gen5 2.06 Exported Data*

#### **Description**

A collection of functions for processing Gen5 2.06 exported data. Gen 5 is a popular data analysis software for BioTek plate readers. This packages contains functions for data cleaning, modeling and plotting using exported data from Gen5 version 2.06. It exports technically correct data defined in (Edwin de Jonge and Mark van der Loo, 2013) for customized analysis. It contains Boltzmann fitting for general kinetic analysis. It also implement line plot and bar plot for generating publishable figures. See https://www.github.com/yanxianUCSB/gen5helper for more information, documentation and examples.

get.halftime *Get half time by linear fitting*

#### Description

get half time according to http://www.amylofit.ch.cam.ac.uk The algorithm for the extraction of the half times proceeds as follows: first the middle part of the curve is selected, by determining when the average over several points is first above 0.3 and when the average is last below 0.7. The number of points to be averaged over depends on the number of points in the curve. A straight line is then fitted to this middle part of the curve, the point at which it crosses the value of 0.5 is recorded as the half time. (source: DOI: nprot.2016.010)

#### Usage

get.halftime(time, val)

#### Arguments

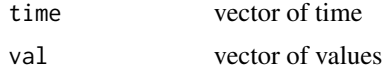

#### Value

half time

```
get.halftime(c(1:10), c(0,1,2,3,4,5,6,7,8,9))
get.halftime(c(1:10), c(0,0,1,3,5,7,9,10,10,10))
```
<span id="page-7-0"></span>

#### Description

Map the unique values of a vector

#### Usage

```
mapvalues_(x, facs, bNaturalSort = FALSE)
```
#### Arguments

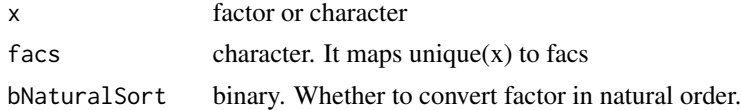

#### Value

factor

#### Examples

```
mapvalues_(c("A","A","B","C"), c("one", "two", "three"))
mapvalues_(c("apple", "apple", "banana", "pineable", "pineable"), c(3, 2, 1), bNaturalSort = TRUE)
```
most.freq *Return most frequent numbers*

#### Description

get the n most frequent elements in an array

#### Usage

 $most.freq(x, n = 1)$ 

#### Arguments

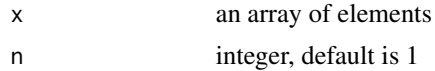

#### Value

the most n elements

#### <span id="page-8-0"></span>normalize 9

#### Examples

most.freq(c('a', 'a', 'b', 'b', 'b', 'c'), n = 2) most.freq(c(1, 1, 2, 3, 3, 3, 4, 4), n = 2)

#### normalize *Scale a vector to 0-1 by min and max*

#### Description

Scale a vector to 0-1 by min and max

#### Usage

normalize(x, na.rm = TRUE)

#### Arguments

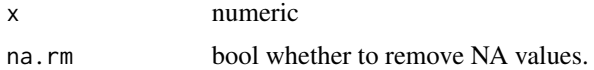

#### Value

a normalized vector

#### Examples

normalize(0:10) normalize(c(1, 100, NA, 10), na.rm = TRUE)

range\_ *Return range of a vector*

## Description

This computes the range of a vector as a value.

#### Usage

range\_(x, na.rm = TRUE)

#### Arguments

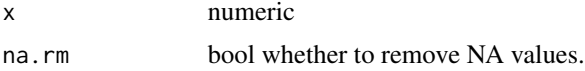

#### Value

numeric value

#### Examples

range\_(c(1, 5, 10)) range\_(c(1, 5, 10, NA), na.rm = TRUE)

#### saveRDS\_ *saveRDS and return .data*

#### Description

This function returns the object passed in, can be used for dplyr pipeline.

#### Usage

saveRDS\_(.data, file, ...)

#### Arguments

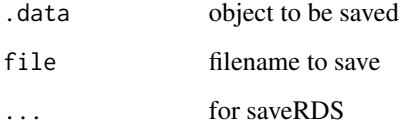

#### Value

whatever object passed in.

```
data \leq data.frame(a=1, b=2, c=3)
data %>%
   saveRDS_(file.path(tempdir(), "data.rds")) %>%
   print()
```
<span id="page-9-0"></span>

<span id="page-10-0"></span>

#### Description

Smooth a vector using moving average

#### Usage

smooth.mean(vec, naverage)

#### Arguments

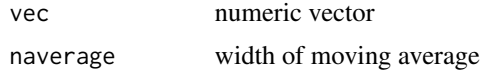

#### Value

smoothed

#### Examples

```
smooth.mean(1:10, 2)
smooth.mean(1:10, 3)
smooth.mean(1:10, 5)
```
ungroup\_ *Run ungroup() and as.data.frame()*

#### Description

Run ungroup() and as.data.frame()

#### Usage

ungroup\_(.data)

#### Arguments

.data grouped data.frame

#### Value

an ungrouped data.frame()

#### Examples

```
data <- data.frame(m=c(1,2), n=c(2,3), group=c('a','b'))
data %>%
   group_by(group) %>%
   ungroup_()
```
write.csv\_ *write.csv without row.names*

#### Description

This function returns the object passed in, can be used for dplyr pipeline.

#### Usage

write.csv\_(x, file)

#### Arguments

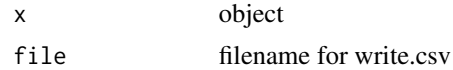

#### Value

whatever object passed in

```
write.csv_(data.frame(a=1, b=2, c=3), file.path(tempdir(), "data.csv"))
data <- data.frame(a=1, b=2, c=3)
data %>%
   file.path(tempdir(), "data.csv") %>%
   print()
```
<span id="page-11-0"></span>

# <span id="page-12-0"></span>Index

as.is, [2](#page-1-0) Boltzmann, [3](#page-2-0) factor2num, [3](#page-2-0) fit.boltzmann, [4](#page-3-0) g5h.annotate, [4](#page-3-0) g5h.clean2, [5](#page-4-0) g5h.clean\_, [6](#page-5-0) g5h.set\_time2, [6](#page-5-0) gen5helper, [7](#page-6-0) gen5helper-package *(*gen5helper*)*, [7](#page-6-0) get.halftime, [7](#page-6-0) mapvalues\_, [8](#page-7-0) most.freq, [8](#page-7-0) normalize, [9](#page-8-0) range\_, [9](#page-8-0) saveRDS\_, [10](#page-9-0) smooth.mean, [11](#page-10-0) ungroup\_, [11](#page-10-0) write.csv\_, [12](#page-11-0)